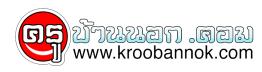

## สรุปสูตร วงกลม

นำเสนอเมื่อ : 8 ส.ค. 2551

1. จูด-ศูนย์-ก้ลาง (0 , 0) , <u>รัศม</u>ี = r  $x^2 + y^2 = r^2$ 2. จุดศูนย<sup>์</sup>กลาง (h , k) , <u>รัศมี</u> = r  $(x - h)^2 + (y - k)^2 = r^2$ 3. รูปทั่วไป x<sup>2</sup> + y<sup>2</sup> + Ax + By + C = 0 × 4. ความยาว<u>เส้นสัมผัส</u> I) เส้นสัมผัสลากจากจุด P(x<sub>1</sub>, y<sub>1</sub>) ภายนอกวงกลมไปยังจุดสัมผัส และมีจุดศูนย์กลาง
(h, k) , รัศมี = r × ≤2) เส้นสัมผัสลากจากจุด P(x₁, y₁) ภายนอกวงกลมไปสัมผัสวงกลมที่มีสมการ x² + y² + Ax + By + C = 0 ×× 5. สมการ<u>เส<sup>้</sup>นสัมผัส</u> <u>่ ร่วงกลมมีจุดศูนย์กลาง (h, k) , P (x, , y,) เป็นจุดสัมผัส</u>

 $(x_1 - h) (x - h) + (y_1 - k) (y - k) = \hat{r}$